**Adobe Photoshop CC 2019 Version 20 Mem Patch [Latest 2022]**

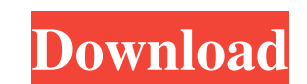

## **Adobe Photoshop CC 2019 Version 20 Crack Product Key**

\*\*\*Adobe Photoshop Elements:\*\* Photoshop Elements is a superb program for beginners and casual enthusiasts. \*\*\*Adobe Acrobat:\*\* Adobe Acrobat:\*\* Adobe Acrobat is a graphics tool for organizing, editing, and publishing docu \*\*Adobe Fireworks:\*\* This is a raster-based drawing program that's aimed at graphic designers. It's the perfect tool for designers. It's the perfect tool for designers who prefer the style of Adobe Illustrator. Fireworks i serious software option. ## Gathering Your Camera Gear Getting the right gear is the key to getting great pictures. Here's a list of what you should consider as you begin the process of setting up your camera for the first is in't everything, but it's something to consider when you're comparing cameras of similar features and types. \*\*\*Camera Zoom:\*\* This is the area in which most camera owners spend the most money. Think about what features improve the quality of your images. You may also want to consider the angle that you want to shoot from — from the ground level or a lofty position — and think about which angle provides a better perspective.

#### **Adobe Photoshop CC 2019 Version 20 Crack +**

Prerequisite You need to have a Microsoft Windows operating system for installing Photoshop Elements 2019. It is also necessary to have an internet connection to download and install the software. While using Photoshop Ele Photoshop Elements 2019 Download the installer file from the official website of Photoshop Elements 2019. After downloading, click on the installer file and run it on your computer. You have successfully installed the soft click on the "Start" button. If it prompts you to upgrade your version of Adobe Photoshop Elements 2019, please click on the "Upgrade" button. Continue the installation process. Wait for the installation process. Wait for Windows 10, 8, 8.1, 7, and Vista. The Adobe Photoshop Elements 2019 download page can be accessed from the link above. You can also download the standalone installer of Adobe Photoshop Elements 2019 from this page. If you a market economy, it has always stopped short of full adoption, wary of the negative side-effects of a transition into a truly free market system. It has resisted the devaluation of the currency as a way to escape the tigh chosen to use them as bargaining chips in its global economic relationship with other nations. In China, the government has become more aggressive in recently making policy changes. Recently, China has intensified its supp

## **Adobe Photoshop CC 2019 Version 20 Crack+ License Key Full For PC**

Q: Proper way to validate role assignments to users in SQL Server I have a table of users and groups that determine the role given to each user. Users ID UserName GroupIDs (multiple) Groups GroupID Role I am creating a bus AS BEGIN SET NOCOUNT ON BEGIN TRAN UPDATE Users SET Role = @RoleName WHERE ID = @UserID IF @@ERROR = 0 SELECT 1 -- Success ELSE ROLLBACK -- Failed END RETURN END This works great when I have no groups or groupids in my rec can still change the role, thus I want the validation to be a bit more rigid. A: You'll have to add a check inside of the UPDATE statement to prevent the change if another group ID is set for the user. UPDATE Users SET Rol an outer error handler to handle this, too: BEGIN TRAN UPDATE Users SET Role = @RoleName WHERE ID = @UserID AND EXISTS (SELECT GroupID FROM Groups WHERE ID = @UserID) AND @@error = 0 RA

#### **What's New In Adobe Photoshop CC 2019 Version 20?**

32nd International Film Festival of India The 32nd International Film Festival of India was the 32nd of India was the 32nd edition of the International Film Festival vas held in Madras, India from 1-11 December 2014. The f Soobshon Meye () was held at the Gulmohar Hall on the morning of 2 December 2014. Country Wise Panorama Highlight Saundarya (2015) directed by Indra Kumar won the "Best Children's Film" award. Awards were given away at the disclosed herein relates to a gas turbine engine and, more particularly, a turbofan engine that includes features that simplify the assembly of the compressor therein. Turbofan engines include a fan that creates thrust and system includes a fan that extends along the length of the engine. The fan is spaced apart from a core engine, such as a low pressure compressor. In a push-pull configuration, the fan intake at an outer end and a fan exhau opposite end. The turbine exhaust is positioned between the fan intake and the core engine. In a forward flow configuration, the fan exhaust extends beyond the front edge of the core engine. The turbine exhaust is immediat boundary layer of air is ducted to the turbine exhaust by a bypass duct. The bypass duct also provides a boundary layer for the fan

# **System Requirements For Adobe Photoshop CC 2019 Version 20:**

Requires a computer with a processor equal to at least 2.0 GHz and 2 GB RAM. Microsoft Windows 8 or later. Internet Explorer 9 or later. Internet Information Service 4.0. Javascript must be enabled. Welcome to Doom 9! Plea options can be modified using the

<https://shielded-hollows-52049.herokuapp.com/sandar.pdf> <https://www.textaura.com/wp-content/uploads/2022/06/burraff.pdf> <https://omidsoltani.ir/241127/photoshop-2021-version-22-5-1-for-windows.html> <http://marrakechtourdrivers.com/advert/adobe-photoshop-2020-full-license-activation-x64/> [https://thekeymama.foundation/wp-content/uploads/2022/06/Adobe\\_Photoshop\\_2021\\_Version\\_2251\\_Product\\_Key\\_And\\_Xforce\\_Keygen\\_\\_\\_License\\_Key\\_Full\\_X64.pdf](https://thekeymama.foundation/wp-content/uploads/2022/06/Adobe_Photoshop_2021_Version_2251_Product_Key_And_Xforce_Keygen___License_Key_Full_X64.pdf) <https://www.pakruojovarpas.lt/advert/adobe-photoshop-2021-version-22-1-1-product-key-and-xforce-keygen-with-product-key-free-download/> <https://johnsonproductionstudios.com/2022/06/30/photoshop-2022-version-23-0-2-keygen-only-pc-windows/> <https://ecop.pk/photoshop-2021-version-22-1-0-x64/> [https://mimaachat.com/upload/files/2022/06/JjY2cPuxF97gdb4asEAt\\_30\\_0c5629479be95496f7a379ace305e36f\\_file.pdf](https://mimaachat.com/upload/files/2022/06/JjY2cPuxF97gdb4asEAt_30_0c5629479be95496f7a379ace305e36f_file.pdf) <https://speakerauthorblueprint.com/2022/06/30/photoshop-2021-version-22-4-keygenerator/> <http://match2flame.com/photoshop-cc-2019-version-20-jb-keygen-exe-updated-2022/> <https://laculinaria.de/photoshop-2021-version-22-0-1-crack-keygen-registration-code/> <https://hhinst.com/advert/adobe-photoshop-2020-keygen-crack-serial-key-with-registration-code/> [https://social.deospace.com/upload/files/2022/06/WoAGR4V6zJbZtD19J2KS\\_30\\_0c5629479be95496f7a379ace305e36f\\_file.pdf](https://social.deospace.com/upload/files/2022/06/WoAGR4V6zJbZtD19J2KS_30_0c5629479be95496f7a379ace305e36f_file.pdf) <https://ig-link.com/photoshop-2021-version-22-2-hack-patch-lifetime-activation-code-x64/> [https://lifesspace.com/upload/files/2022/06/voEBflWWqHo3KvdbJqjU\\_30\\_0c5629479be95496f7a379ace305e36f\\_file.pdf](https://lifesspace.com/upload/files/2022/06/voEBflWWqHo3KvdbJqjU_30_0c5629479be95496f7a379ace305e36f_file.pdf) <https://adhicitysentulbogor.com/photoshop-2021-version-22-4-3-license-key-full-for-windows-2022/> <http://wp2-wimeta.de/adobe-photoshop-2020-jb-keygen-exe-free-for-pc-april-2022/> <https://gazetabilgoraj.pl/advert/photoshop-2022-version-23-0-2-free-win-mac/> <http://mrproject.com.pl/advert/photoshop-2021-version-22-4-2-hack/>